Ĥ

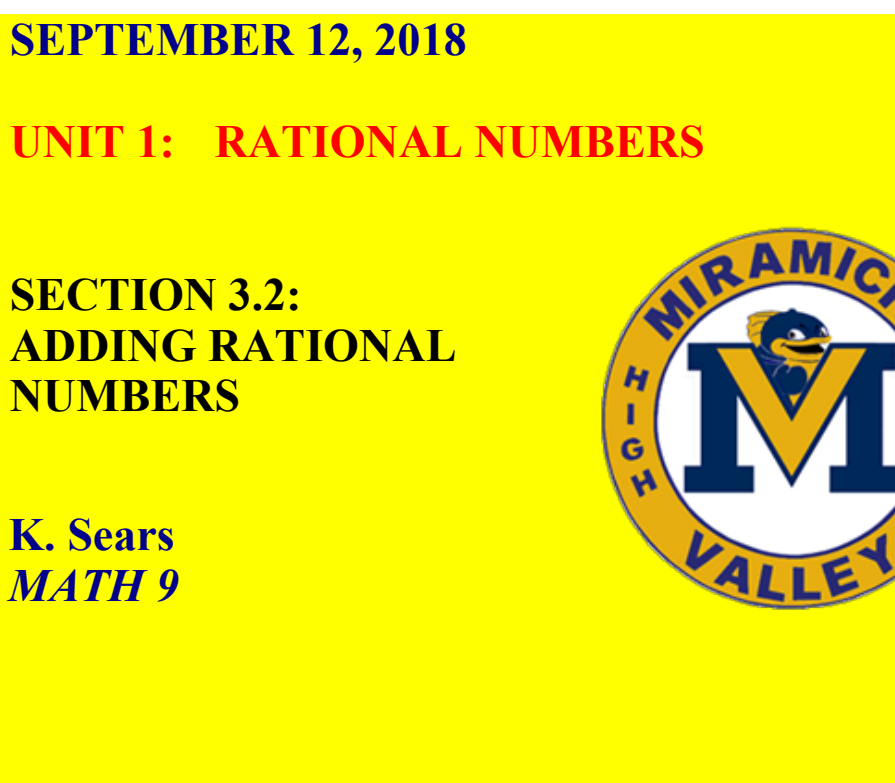

### **WHAT'S THE POINT OF TODAY'S LESSON?**

### **We will continue working on the Math 9 Specific Curriculum Outcome (SCO) "Numbers 3" OR "N3" which states:**

**"Demonstrate an understanding of rational numbers by: comparing and ordering rational numbers; solving problems that involve arithmetic operations on rational numbers."**

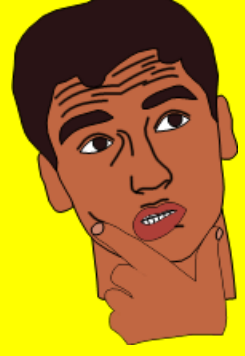

## **What does THAT mean???**

**SCO N3 means that we will compare and order (largest vs smallest), add, subtract, multiply and divide fractions and any numbers that can be written as fractions. For example, sometimes we will work with 1/2 or 0.5. We have to know how to work with both.**

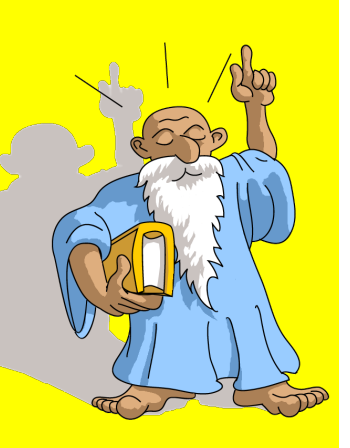

## **WARM UP:**

- **a) Place the following rational numbers on a number line: 3/5 ; 11/3 ; 2.4**  $-0.6 - 3.6$
- **b) List the rational numbers from (a) in DESCENDING order.**

$$
-3/9.4, -11/3
$$

#### **#2 3.2 Adding Rational Numbers solutions.notebook**

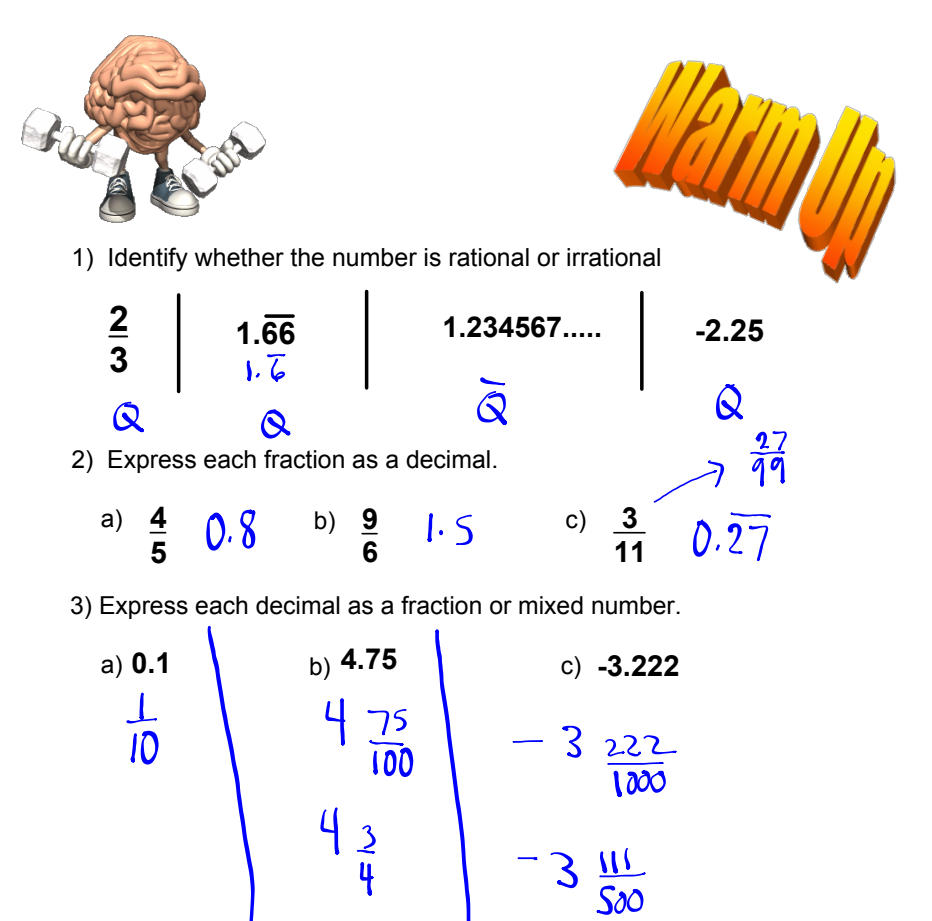

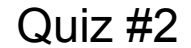

Name Quiz #2 Sept 12

1. Which rational number is less? Show work.

$$
\frac{-13}{10} \left( \frac{-13}{5} - 1.3 \right)
$$

2. Order the numbers from greatest to least.

$$
\frac{10}{9} \quad \frac{-5}{3} \quad \frac{7}{2} \quad \frac{-3}{2} \quad \frac{-7}{6} \quad \frac{17}{3}
$$
\n
$$
\sqrt{11} \quad -1.6 \quad 3.5 - 1.5 - 1.16 \quad 5.6
$$
\n
$$
\frac{17}{3} \quad \frac{7}{2} \quad \frac{10}{9} \quad -\frac{7}{6} \quad -\frac{3}{2} \quad -\frac{5}{3}
$$

# WARM UP! :-)

Sketch a number line. On the line, place each rational number below.  $-1.3, 2\frac{3}{4}, 1.51, -\frac{8}{5}, -\frac{9}{3}$ 

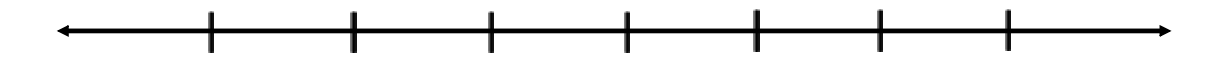

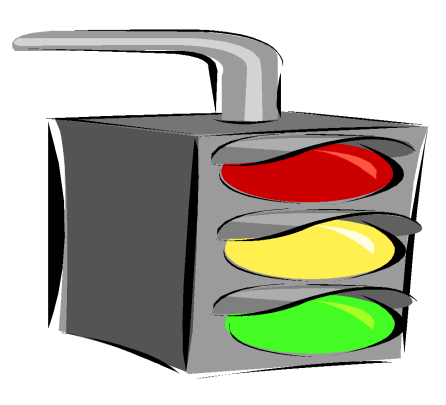

Pages 102-103, #16, 17, 22bcd & 25 Homework: Questions?

**SECTION 3.2: ADDING RATIONAL NUMBERS**

**Remember - Rational numbers have many forms...**

**Natural Numbers:**

**Whole Numbers:**

**Integers:**

**Fractions (+ / ), Mixed Numbers:**

**Decimals (term./rep.):**

**Square Roots (perf. squrs.):**

## **THE SIGN RULES FOR ADDING, SUBTRACTING, MULTIPLYING, AND DIVIDING RATIONAL**

**+ <sup>=</sup>**

 $- + =$ 

 $=$   $\frac{1}{2}$   $-$ 

 $NUMBERS:$   $APQING$  + + = +

If you use a calculator, make sure you know how to input negative numbers!

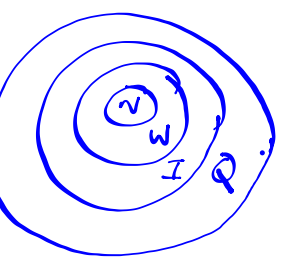

 $-216=4$ 

### **Example:**

## At 6 a.m., the temperature was -3 °C. By **10 a.m., the temperature had risen by 6 <sup>o</sup>C. What was the temperature at 10 a.m.?**

$$
-3+6
$$
  
= 3<sup>o</sup>C

#### **Example:**

**At the beginning of June, the Frosty Snow Blower Company was \$235.46 in debt. By the end of August, the company had increased its debt by \$156.71.**

- **a) Use a rational number to represent each amount.**  $-235.46 -156.71$
- **b) Calculate how much debt the company had at the end of August.**

 $235.17$ **= 235.46 156.71 = 392.17**

### **Estimating if answers are positive or negative:**

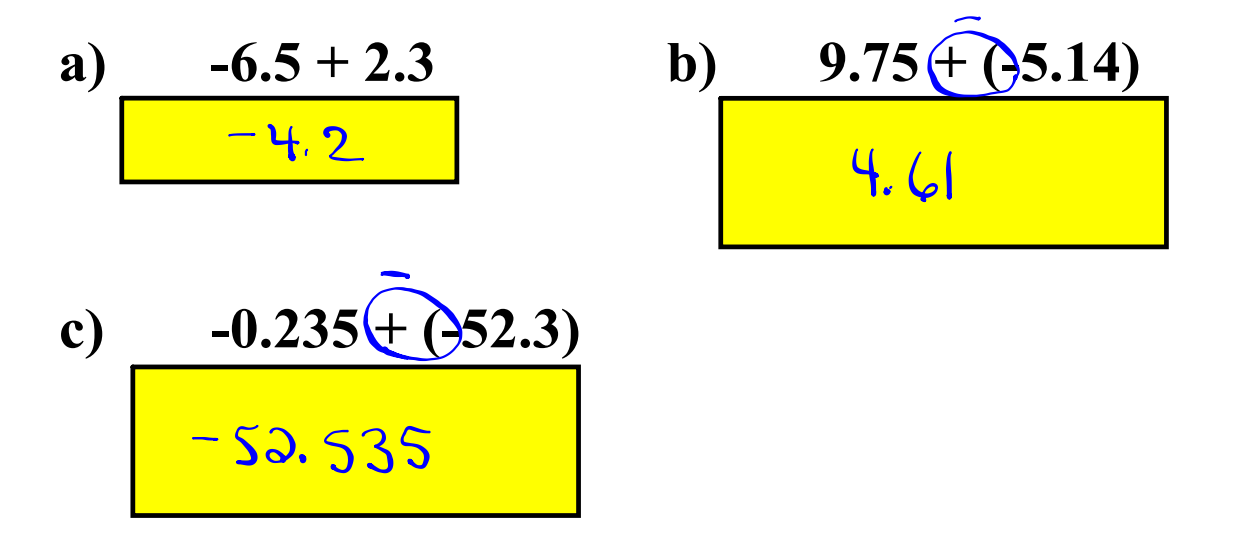

## **ADDING RATIONAL NUMBERS IN FRACTION FORM:**

**To add fractions, they must have a COMMON, POSITIVE denominator. Then, ONLY the NUMERATORS are added working from left to right. Reduce answers where necessary.**

## **ADDING FRACTIONS**

## **Examples:**

$$
\frac{1}{4} + \frac{3}{4} = \frac{4}{4} \qquad \frac{1}{4} + \frac{2}{3} = \frac{3}{12} + \frac{8}{12}
$$
  
= 1 = 1

## **ADDING FRACTIONS**

Example: 
$$
4\frac{1}{4} + 1\frac{3}{8} = \frac{17}{4} + \frac{11}{8}
$$
  
\n
$$
= \frac{17}{8} + 1\frac{3}{8}
$$
\n
$$
= \frac{34}{8} + \frac{11}{8}
$$
\n
$$
= \frac{45}{8}
$$
\n
$$
= \frac{45}{8}
$$
\n
$$
= 5\frac{5}{8}
$$

# **ADDING FRACTIONS**   $-3\frac{1}{3}$  +  $2\frac{5}{6}$ **Example:**  $or$  $-32 + 25$  $-\frac{10}{3} + \frac{17}{6}$  $= -\frac{20}{6} + \frac{11}{6}$  $\frac{6}{6}$ <br> $\frac{3}{6}$ <br> $\frac{-3}{6}$ <br> $\frac{1}{2}$

### **CONCEPT REINFORCEMENT:**

### *MMS9:*

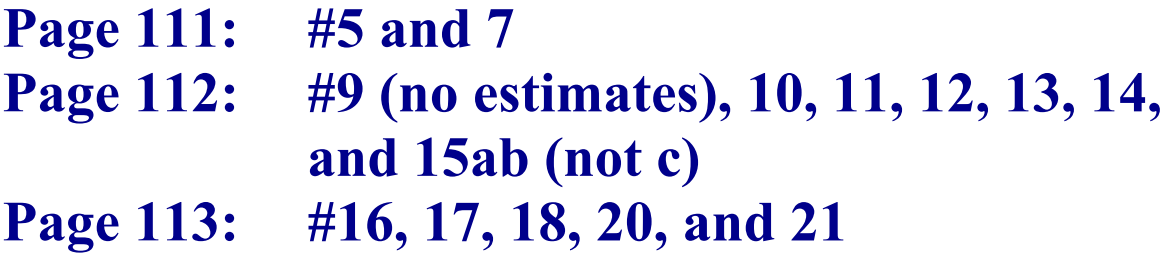

**(All answers in the form of improper fractions are expressed as mixed numbers in the back of the book except for #14.)**